URZ D MIASTA

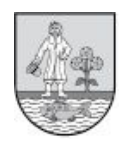

## **Wniosek na zakup preferencyjny paliwa stałego w 2023 r.**

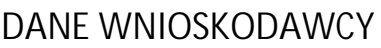

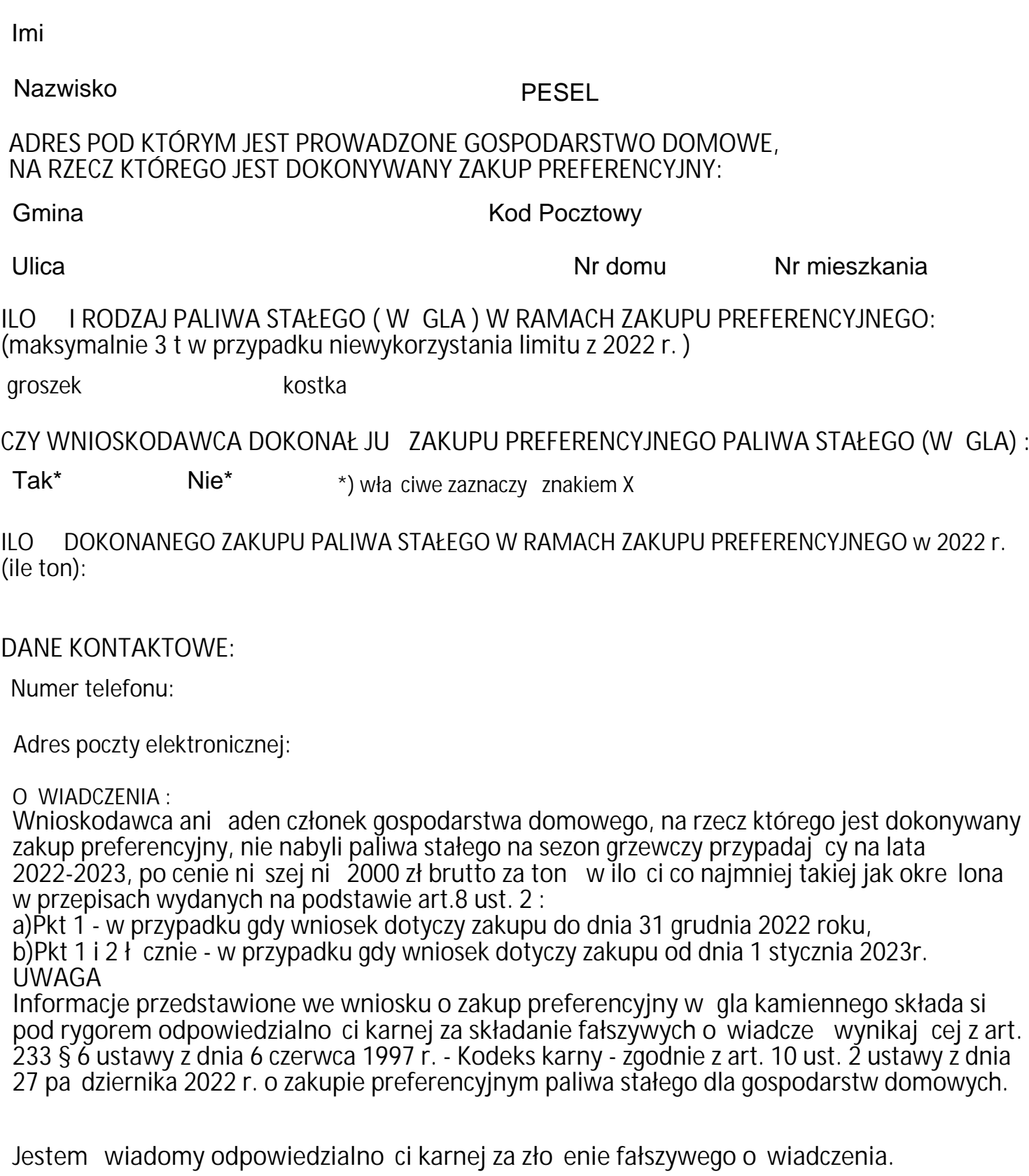

miejscowo dzie miesi c rok